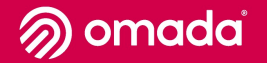

## A healthier heart means a happier you

The Diabetes Prevention Program powered by Omada is here to help prevent type 2 diabetes and heart disease.

 $\rightarrow$  Check if you're eligible

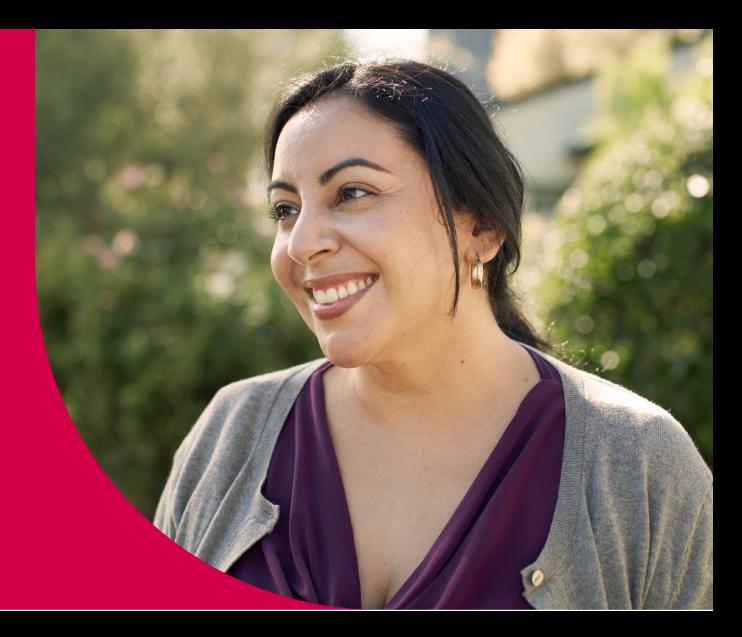